## **CreateJS examples**

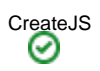

- This space pasted the source code in Examples in CreateJS to show how to progressively use the library
- Mainly EaselJS only at this moment

[Expand all Collapse all](#)